## **Modulio pavadinimas – "Inžinerinė grafika"**

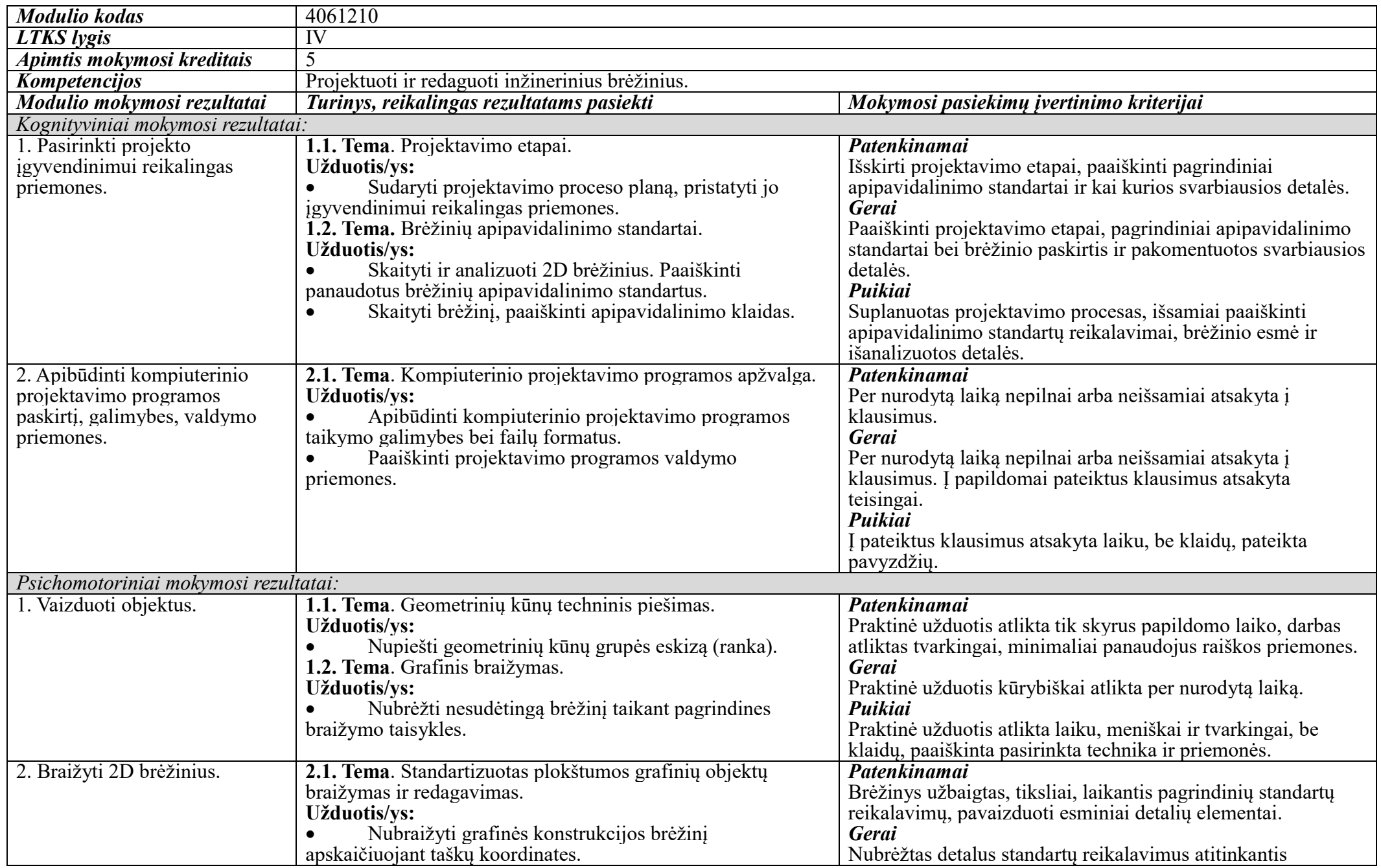

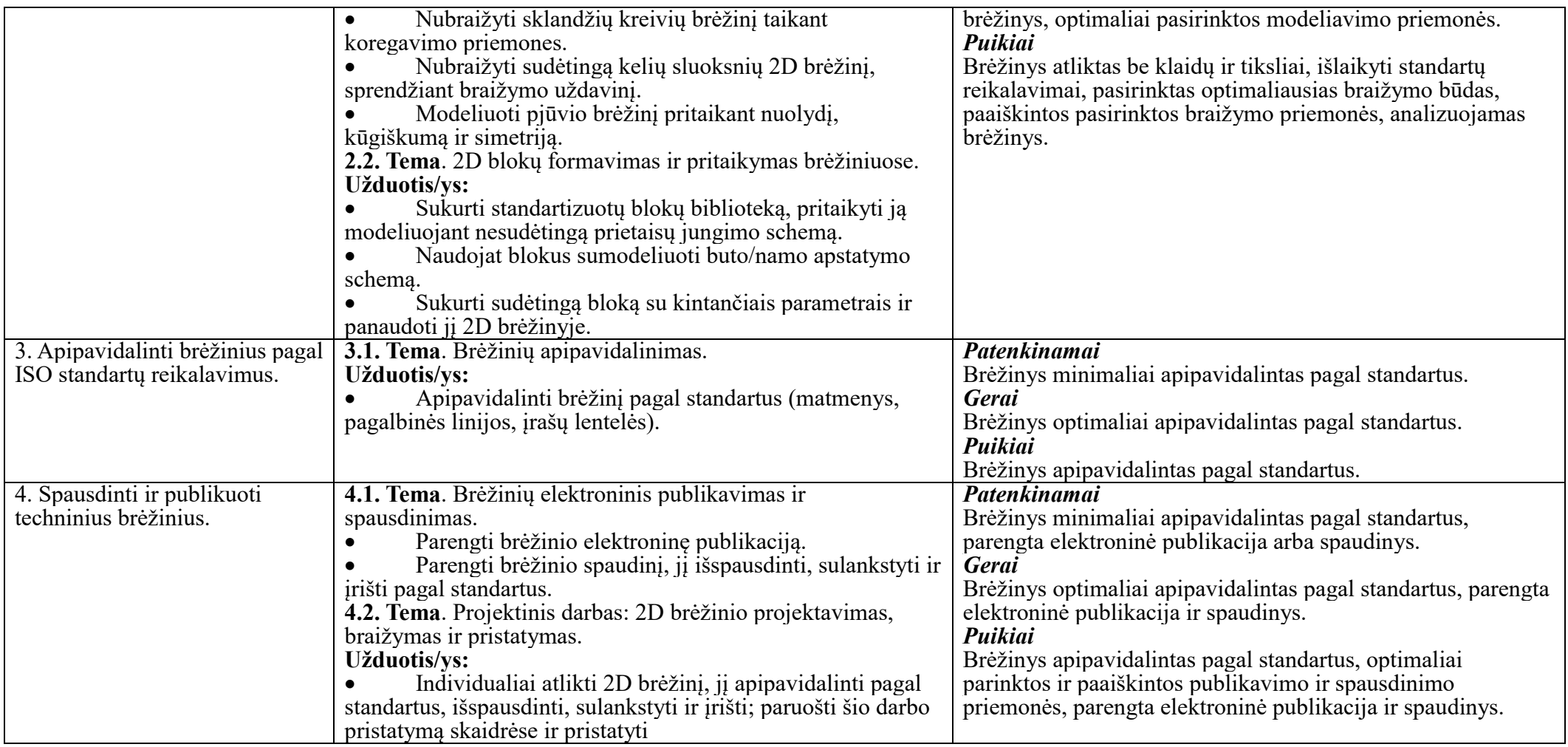

## **Modulio mokymo organizavimas:**

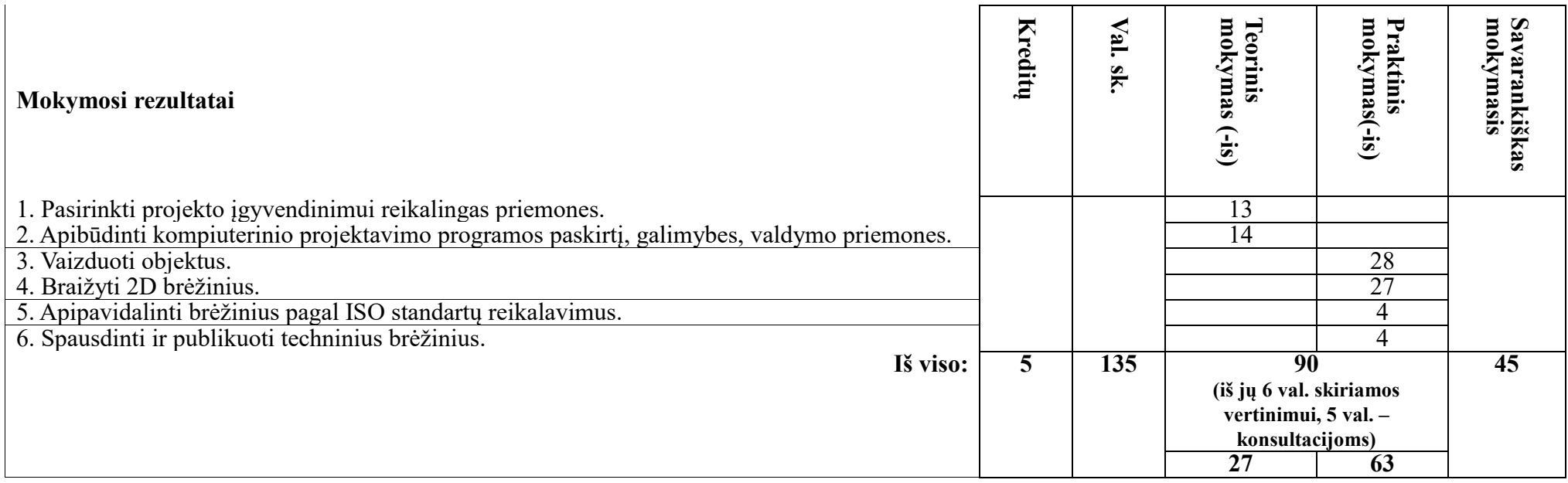